#### Real SQL ProgrammingPersistent Stored Modules (PSM)

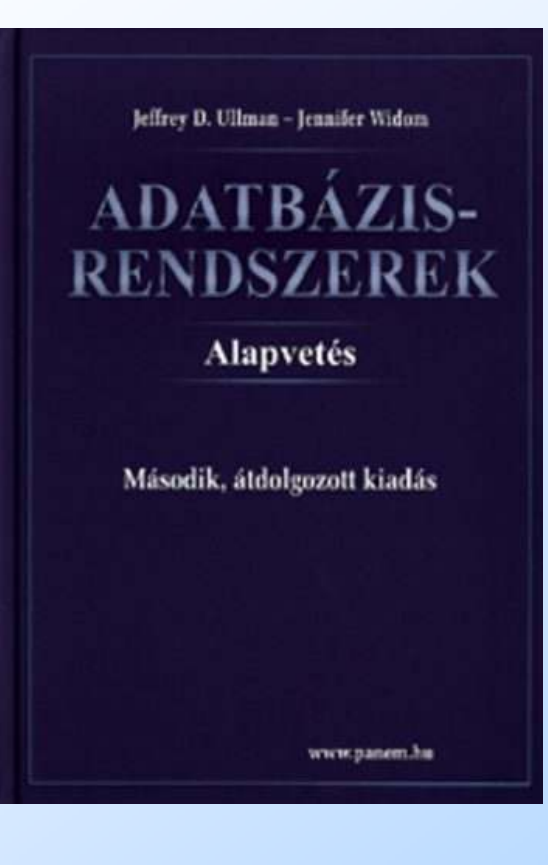

Ullman-Widom: AdatbázisrendszerekAlapvetés. Második, átdolgozott kiadás, Panem, 2009

9.3. Az SQL és a befogadó nyelv közötti felület (sormutatók, cursors)9.4. SQL/PSM Sémában tárolt eljárások

(Jeffrey D. Ullman, 2007 EA alapján)

# SQL in Real Programs

- ◆We have seen only how SQL is used at the generic query interface --- an environment where we sit at a terminal and ask queries of a database.
- ◆Reality is almost always different: conventional programs interacting with SQL.

# **Options**

- 1. Code in a specialized language is stored in the database itself (e.g., PSM, PL/SQL).
- 2. SQL statements are embedded in a host language (e.g., C).
- 3. Connection tools are used to allow a conventional language to access a database (e.g., CLI, JDBC, PHP/DB).

#### Stored Procedures

- ◆PSM, or "*persistent stored modules*," allows us to store procedures as database schema elements.
- $\triangle$ PSM = a mixture of conventional statements (if, while, etc.) and SQL.
- ◆Lets us do things we cannot do in SQL alone.

#### Basic PSM Form

CREATE PROCEDURE <name> (<parameter list> )<optional local declarations><body>;◆Function alternative:CREATE FUNCTION <name> ( <parameter list> ) RETURNS <type>

#### Parameters in PSM

◆Unlike the usual name-type pairs in languages like C, PSM uses modename-type triples, where the *mode* can be:

- ◗ IN = procedure uses value, does not change value.
- ◗ OUT = procedure changes, does not use.
- ◗ INOUT = both.

#### Example: Stored Procedure

◆ Let's write a procedure that takes two arguments  $b$  and  $p$ , and adds a tuple to Sells(bar, beer, price) that has bar = 'Joe''s Bar', beer =  $b$ , and price =  $p$ .

**I** Used by Joe to add to his menu more easily.

# The Procedure

```
CREATE PROCEDURE JoeMenu (<br>IN b CHAR(20),
    IN b CHAR(20),
   IN p REAL
                                              ---- Parameters are both<br>-- read-only not chanc
                                               - read-only, not changed
)INSERT INTO SellsVALUES('Joe''s Bar', b, p)
                                             \begin{array}{ccc} -\text{-} \text{ The body} \ -\text{-} \text{-} \text{ single inse} \end{array}-- a single insertion
```
# Invoking Procedures

◆ Use SQL/PSM statement CALL, with the name of the desired procedure and arguments.◆Example:

CALL JoeMenu('Moosedrool', 5.00);

◆Functions used in SQL expressions wherever a value of their return type is appropriate.

# Kinds of PSM statements  $-$  (1)

- ◆RETURN <expression> sets the return value of a function.
	- **D** Unlike C, etc., RETURN *does not* terminate function execution.
- ◆DECLARE <name> <type> used to declare local variables.
- ◆BEGIN . . . END for groups of statements.
	- ◗ Separate statements by semicolons.

# Kinds of PSM Statements – (2)

◆Assignment statements: SET <variable> = <expression>; ◗ Example: SET b = 'Bud';◆ Statement labels: give a statement a label by prefixing a name and a colon.

#### IF Statements

◆Simplest form: IF <condition> THEN  $<$ statements $(s)$ > END IF;◆Add ELSE <statement(s)> if desired, as IF . . . THEN . . . ELSE . . . END IF;◆Add additional cases by ELSEIF <statements(s)>: IF … THEN … ELSEIF … THEN … ELSEIF … THEN … ELSE … END IF;

### Example: IF

◆Let's rate bars by how many customers they have, based on Frequents(drinker,bar).◗ <100 customers: 'unpopular'. ◗ 100-199 customers: 'average'. ◗ >= 200 customers: 'popular'. ◆Function Rate(b) rates bar b.

# Example: IF (continued)

```
CREATE FUNCTION Rate (IN b CHAR(20) )RETURNS CHAR(10)DECLARE cust INTEGER;
  BEGINSET \ncust = (SELECT \ COUNT(*) \ FROM \ Frequently-- Number of
                                                -- customers of
                                                -- bar b
                                                          14WHERE bar = b;
      IF cust < 100 THEN RETURN 'unpopular'
       ELSEIF cust < 200 THEN RETURN 'average'
       ELSE RETURN 'popular'END IF;END;----Return occurs here,<br>not at one of the RF
                   -- not at one of the RETURN<br>-- statements
                   -- statements
                                                --Nested<br>TF state
                                                -- IF statement
```
#### Loops

◆ Basic form: <loop name>: LOOP <statements> END LOOP;◆Exit from a loop by: LEAVE <loop name>

# Example: Exiting a Loop

#### loop1: LOOP

. . .

 $\textsf{LEAVE}\ \textsf{loop1};\longleftarrow\ \textsf{If}$  this statement is executed  $\ldots$ 

#### . . .

END LOOP;

- Control winds up here

#### Other Loop Forms

◆WHILE <condition> DO <statements> END WHILE;◆REPEAT <statements> UNTIL <condition> END REPEAT;

# **Queries**

- ◆ General SELECT-FROM-WHERE queries are *not* permitted in PSM.
- ◆ There are three ways to get the effect of a query:
	- 1. Queries producing one value can be the expression in an assignment.
	- 2. Single-row SELECT . . . INTO.
	- 3. Cursors.

### Example: Assignment/Query

 $\blacklozenge$ Using local variable  $p$  and Sells(bar, beer, price), we can get the price Joe charges for Bud by:

SET p = (SELECT price FROM Sells

WHERE bar = 'Joe''s Bar' AND

 $\text{beer} = '$  Bud');

### SELECT . . . INTO

◆Another way to get the value of a query that returns one tuple is by placing INTO <variable> after the SELECT clause.

#### ◆Example:

SELECT price INTO p FROM SellsWHERE bar = 'Joe''s Bar' AND

beer = 'Bud';

#### **Cursors**

◆A cursor is essentially a tuple-variable that ranges over all tuples in the result of some query.

◆Declare a cursor c by: DECLARE c CURSOR FOR <query>;

# Opening and Closing Cursors

 $\bullet$  To use cursor  $c$ , we must issue the command:

#### OPEN c;

- The query of  $c$  is evaluated, and  $c$  is set to point to the first tuple of the result.
- $\blacklozenge$  When finished with  $c_i$  issue command: CLOSE c;

# Fetching Tuples From a Cursor

◆ To get the next tuple from cursor c, issue command:

FETCH FROM c INTO x1, x2,…,xn ;

- $\blacklozenge$  The x's are a list of variables, one for each component of the tuples referred to by c.
- ◆c is moved automatically to the next tuple.

# Breaking Cursor Loops – (1)

- ◆The usual way to use a cursor is to create a loop with a FETCH statement, and do something with each tuple fetched.
- ◆A tricky point is how we get out of the loop when the cursor has no more tuples to deliver.

# Breaking Cursor Loops – (2)

◆ Each SQL operation returns a *status*, which is a 5-digit character string.

◗ For example, 00000 = "Everything OK," and  $02000 =$  "Failed to find a tuple."

◆In PSM, we can get the value of the status in a variable called SQLSTATE.

# Breaking Cursor Loops – (3)

◆We may declare a *condition*, which is a boolean variable that is true if and only if SQLSTATE has a particular value.

◆Example: We can declare condition NotFound **to represent 02000 by:** 

DECLARE NotFound CONDITION FOR

SQLSTATE '02000';

# Breaking Cursor Loops – (4)

◆ The structure of a cursor loop is thus: cursorLoop: LOOP

```
…FETCH c INTO ...;<br>IF NotFound THEN LEAVE cursorLoop;<br>END IF;
   …END LOOP;
```
#### Example: Cursor

◆Let's write a procedure that examines Sells(bar, beer, price), and raises by \$1 the price of all beers at Joe's Bar that are under \$3.

▶ Yes, we could write this as a simple UPDATE, but the details are instructive anyway.

#### The Needed Declarations

CREATE PROCEDURE JoeGouge( )DECLARE theBeer CHAR(20); DECLARE thePrice REAL; -- Used to hold<br>-- heer-nrice na -- beer-price pairs<br>-- when fetching ---- when fetching<br>-- through curso -- through cursor c DECLARE NotFound CONDITION FOR SQLSTATE '02000';DECLARE c CURSOR FOR (SELECT beer, price FROM SellsLARE NotFound CONDITION FOR<br>
SQLSTATE '02000';<br>
LARE c CURSOR FOR<br>
SELECT beer, price FROM Sells<br>
WHERE bar = 'Joe''s Bar');

#### The Procedure Body

#### BEGIN OPEN c;menuLoop: LOOP FETCH c INTO theBeer, thePrice;IF NotFound THEN LEAVE menuLoop END IF; Check if the recentFETCH failed toget a tupleIF thePrice < 3.00 THEN UPDATE Sells SET price  $=$  thePrice  $+1.00$ WHERE bar = 'Joe''s Bar' AND beer = theBeer; END IF;END LOOP;CLOSE c;END;If Joe charges less than \$3 forthe beer, raise its price atJoe's Bar by \$1.

# PL/SQL

- ◆Oracle uses a variant of SQL/PSM which it calls PL/SQL.
- ◆PL/SQL not only allows you to create and store procedures or functions, but it can be run from the *generic query interface* (sqlplus), like any SQL statement.
- ◆ Triggers are a part of PL/SQL.

# Trigger Differences

- ◆ Compared with SQL standard triggers, Oracle has the following differences:
	- 1. Action is a PL/SQL statement.
	- 2. New/old tuples referenced automatically.
	- 3. Strong constraints on trigger actions designed to make certain you can't fire off an infinite sequence of triggers.
- ◆ See on-line or-triggers.html document.

# **SQLPlus**

◆In addition to stored procedures, one can write a PL/SQL statement that looks like the body of a procedure, but is executed once, like any SQL statement typed to the generic interface.

◗ Oracle calls the generic interface "sqlplus."

■ PL/SQL is really the "plus."

# Form of PL/SQL Statements

DECLARE<declarations>BEGIN <statements>END;

run

.

◆ The DECLARE section is optional.

# Form of PL/SQL Procedure

CREATE OR REPLACE PROCEDURE $\langle$  <name> (<arguments>) AS  $\sim$ <optional declarations>Notice AS needed hereBEGIN <PL/SQL statements>END;.Needed to store

run

 procedure in database;does not really run it.

# PL/SQL Declarations and Assignments

- ◆ The word DECLARE does not appear in front of each local declaration.
	- **I** Just use the variable name and its type.
- ◆ There is no word SET in assignments, and  $:=$  is used in place of  $=$ .

◗ Example: x := y;

# PL/SQL Procedure Parameters

- ◆ There are several differences in the forms of PL/SQL argument or localvariable declarations, compared with the SQL/PSM standard:
	- 1. Order is name-mode-type, not modename-type.
	- 2. INOUT is replaced by IN OUT in PL/SQL.
	- 3. Several new types.

# PL/SQL Types

- ◆In addition to the SQL types, NUMBER can be used to mean INT or REAL, as appropriate.
- $\blacktriangleright$  You can refer to the type of attribute  $x$ of relation  $R$  by R.x%TYPE.
	- **I** Useful to avoid type mismatches.
	- Also, R%ROWTYPE is a tuple whose components have the types of R's attributes.

#### Example:JoeMenu

◆Recall the procedure JoeMenu(b,p) that adds beer  $b$  at price  $p$  to the beers sold by Joe (in relation Sells).

◆ Here is the PL/SQL version.

# Procedure JoeMenu in PL/SQL

#### CREATE OR REPLACE PROCEDURE JoeMenu ( b IN Sells.beer%TYPE,p IN Sells.price%TYPE) AS $S$ <br>S<br>S<br> $\begin{matrix} \text{Notice these types} \\ \text{will be suitable} \\ \text{for the image is replaced by the image.} \end{matrix}$ BEGIN INSERT INTO SellsVALUES ('Joe''s Bar', b, p); END;will be suitable for the intendeduses of  $b$  and  $p$ .

.

# PL/SQL Branching Statements

◆Like IF ... in SQL/PSM, but: ◆Use ELSIF in place of ELSEIF. ◆Viz.: IF … THEN … ELSIF … THEN … ELSIF … THEN … ELSE … END IF;

# PL/SQL Loops

◆LOOP ... END LOOP as in SQL/PSM. ◆Instead of LEAVE ..., PL/SQL uses EXIT WHEN <condition>

 $\bullet$  And when the condition is that cursor  $\epsilon$ has found no tuple, we can write c%NOTFOUND as the condition.

# PL/SQL Cursors

◆The form of a PL/SQL cursor declaration is: CURSOR <name> IS <query>;◆To fetch from cursor c, say: FETCH c INTO <variable(s)>;

# Example: JoeGouge() in PL/SQL

◆Recall JoeGouge() sends a cursor through the Joe's-Bar portion of Sells, and raises by \$1 the price of each beer Joe's Bar sells, if that price was initially under \$3.

### Example: JoeGouge() Declarations

CREATE OR REPLACE PROCEDUREJoeGouge() AStheBeer Sells.beer%TYPE;thePrice Sells.price%TYPE;CURSOR c ISSELECT beer, price FROM SellsWHERE bar = 'Joe''s Bar';

#### Example: JoeGouge() BodyBEGIN OPEN c;LOOP FETCH c INTO theBeer, thePrice;EXIT WHEN C%NOTFOUND; \* How PL/SQL breaks a cursorloop46IF thePrice < 3.00 THEN UPDATE Sells SET price  $=$  thePrice  $+$  1.00; WHERE bar = 'Joe''s Bar<sup> $\gamma$ </sup>AND beer = theBeer; END IF;END LOOP;CLOSE c;END;Note this is a SET clause in an UPDATE, not an assignment.PL/SQL uses := for assignments.

#### Tuple-Valued Variables

- $\blacktriangleright$ PL/SQL allows a variable x to have a tuple type.
- $\blacktriangleright$  x R%ROWTYPE gives  $x$  the type of R's tuples.
- ◆ R could be either a relation or a cursor. ◆x.a gives the value of the component for attribute  $a$  in the tuple  $x$ .

#### Example: Tuple Type

◆Repeat of JoeGouge() declarations with variable *bp* of type beer-price pairs. CREATE OR REPLACE PROCEDUREJoeGouge() ASCURSOR c ISSELECT beer, price FROM SellsWHERE bar = 'Joe''s Bar'; bp c%ROWTYPE;

```
JoeGouge() Body Using bp
BEGIN
OPEN c;LOOP
FETCH c INTO bp;EXIT WHEN c%NOTFOUND;49IF bp.price < 3.00 THEN
UPDATE Sells SET price = bp.price + 1.00WHERE bar = 'Joe"s Bar' AND beer = bp.beer;<br>ID IE:
      END IF;END LOOP;CLOSE c;END;Components of bp are
                              obtained with a dot andthe attribute name
```
# Embedded SQL

- ◆Key idea: A preprocessor turns SQL statements into procedure calls that fit with the surrounding host-language code.
- ◆All embedded SQL statements begin with EXEC SQL, so the preprocessor can find them easily.

#### Shared Variables

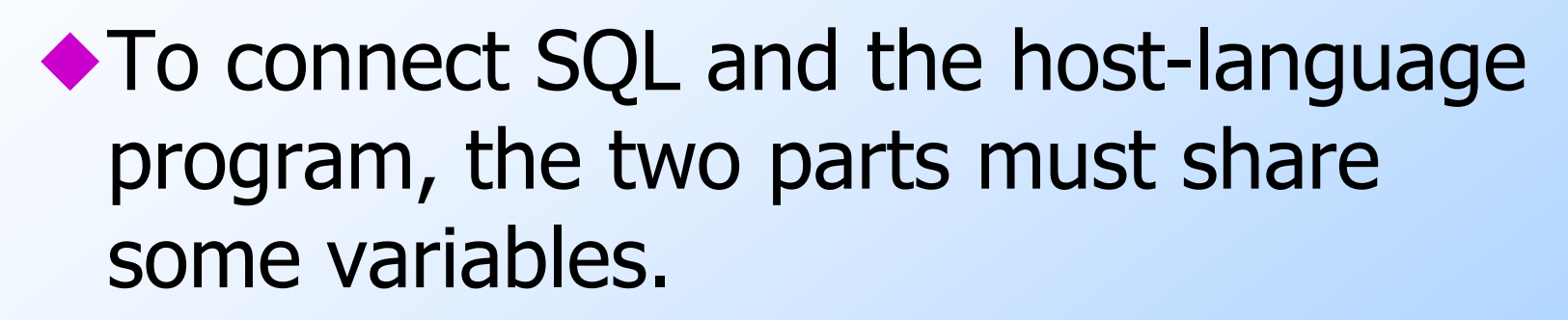

◆Declarations of shared variables are bracketed by:

EXEC SOL BEGIN DECLARE SECTION;

Alwaysneeded

<host-language declarations>EXEC SQL END DECLARE SECTION;

# Use of Shared Variables

- ◆In SQL, the shared variables must be preceded by a colon.
	- **I** They may be used as constants provided by the host-language program.
	- **I** They may get values from SQL statements and pass those values to the hostlanguage program.
- ◆In the host language, shared variables behave like any other variable.

### Example: Looking Up Prices

- ◆We'll use C with embedded SQL to sketch the important parts of a function that obtains a beer and a bar, and looks up the price of that beer at that bar.
- ◆Assumes database has our usual Sells(bar, beer, price) relation.

### Example: C Plus SQL

EXEC SQL BEGIN DECLARE SECTION;char theBar[21], theBeer[21]; float thePrice;EXEC SQL END DECLARE SECTION;Note 21-char arrays needed for 20 chars +endmarkeras in PSM 54  $\frac{1}{2}$  obtain values for theBar and theBeer  $\frac{1}{2}$ EXEC SQL SELECT price INTO :thePriceFROM SellsWHERE  $bar = :$ theBar AND beer  $= :$ theBeer; /\* do something with thePrice  $\overleftrightarrow{ }$ SELECT-INTO

### Embedded Queries

- ◆Embedded SQL has the same limitations as PSM regarding queries:
	- SELECT-INTO for a query guaranteed to produce a single tuple.
	- ◗ Otherwise, you have to use a cursor.
		- Small syntactic differences, but the key ideas are the same.

### Cursor Statements

◆ Declare a cursor c with:  $\mathsf{EXEC}$  SQL DECLARE  $\,c\,$  CURSOR FOR <code><query>;</code> ◆ Open and close cursor c with: EXEC SQL OPEN CURSOR c;EXEC SQL CLOSE CURSOR c;◆ Fetch from *c* by: EXEC SQL FETCH c INTO <variable(s)>;■ Macro NOT FOUND is true if and only if the FETCH fails to find a tuple.

#### Example: Print Joe's Menu

◆Let's write C + SQL to print Joe's menu –the list of beer-price pairs that we<br>nd in Sells(bar, beer, price) with ba find in Sells(bar, beer, price) with bar = Joe's Bar.

◆A cursor will visit each Sells tuple that has  $bar = Joe's Bar$ .

#### Example: Declarations

EXEC SQL BEGIN DECLARE SECTION;char theBeer[21]; float thePrice;EXEC SQL END DECLARE SECTION;EXEC SQL DECLARE c CURSOR FORSELECT beer, price FROM SellsWHERE bar = 'Joe''s Bar';

> The cursor declaration goesoutside the declare-section

#### Example: Executable Part

EXEC SQL OPEN CURSOR c;while(1) $\left\{4\right\}$  EXEC SQL FETCH cThe C style of breakingloopsINTO :theBeer, :thePrice;if (NOT FOUND) break; $\frac{1}{2}$  format and print the Beer and the Price  $\frac{1}{2}$ }<br>} EXEC SQL CLOSE CURSOR c;